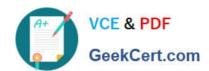

# **DES-1423**<sup>Q&As</sup>

Specialist Implementation Engineer Isilon Solutions Exam

# Pass EMC DES-1423 Exam with 100% Guarantee

Free Download Real Questions & Answers PDF and VCE file from:

https://www.geekcert.com/des-1423.html

100% Passing Guarantee 100% Money Back Assurance

Following Questions and Answers are all new published by EMC
Official Exam Center

- Instant Download After Purchase
- 100% Money Back Guarantee
- 365 Days Free Update
- 800,000+ Satisfied Customers

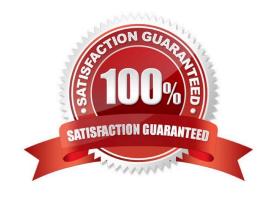

## https://www.geekcert.com/des-1423.html 2024 Latest geekcert DES-1423 PDF and VCE dumps Download

#### **QUESTION 1**

When using NIC aggregation, which configuration is supported in an Isilon Gen 5 environment?

- A. ext-1 and ext-2 of node 1 aggregated together
- B. ext-1 and 10gige-1 of node 1 aggregated together
- C. 10gige-1 port of node 1 and 10gige-1 of node 2 aggregated together
- D. ext-1 port of node 1 and ext-1 port of node 2 aggregated together

Correct Answer: D

#### **QUESTION 2**

What are the considerations when a NANON configuration is used?

- A. Increase frontend I/O ports and aggregated cache.
- B. Increases capacity and aggregated cache.
- C. Increases frontend network ports and capacity.
- D. Increases bandwidth inside the cluster and GbE links.

Correct Answer: C

#### **QUESTION 3**

Which OneFS 8.0 feature can be added to an NFSv4 export to assist with seamless failover in the event of a disconnect?

- A. Transparent failover
- B. Stateless connection
- C. Stateful connection
- D. Continuous availability

Correct Answer: C

Reference: https://www.dellemc.com/resources/en-us/asset/white-papers/products/storage/h17240\_wp\_isilon\_onefs\_nfs\_design\_considerations\_bp.pdf (7)

### **QUESTION 4**

When manipulating a job, which task can an Isilon administrator perform?

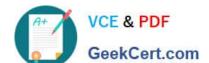

# https://www.geekcert.com/des-1423.html

2024 Latest geekcert DES-1423 PDF and VCE dumps Download

- A. Change impact policies.
- B. Update schedules.
- C. Pause a job manually
- D. Create a custom impact level

Correct Answer: B

#### **QUESTION 5**

A company plans to build two Isilon clusters in an active-active disaster recovery environment. The initial requirement is to have one access zone for their Finance department. Which recommended directory structure meets the requirement?

- A. Cluster\_A: /ifs/cluster\_a/finance /ifs/cluster\_b/finance Cluster\_B: /ifs/cluster\_a/finance /ifs/cluster\_b/finance
- B. Cluster\_A: /ifs/finance /ifs/finance Cluster\_B: /ifs/finance /ifs/finance
- C. Cluster\_A: /ifs/finance/cluster\_a /ifs/finance/cluster\_b Cluster\_B: /ifs/finance/cluster\_a /ifs/finance/cluster\_b
- D. Cluster\_A: /ifs/cluster\_a /ifs/cluster\_b Cluster\_B: /ifs/cluster\_a /ifs/cluster\_b

Correct Answer: A

<u>Latest DES-1423 Dumps</u> <u>DES-1423 VCE Dumps</u> <u>DES-1423 Exam Questions</u>